# Irregular log-in screen

|           | ENG Workflow Accelerated         |  |
|-----------|----------------------------------|--|
|           | Enter your User-ID and Password. |  |
| User-ID:  |                                  |  |
| Password: |                                  |  |
|           |                                  |  |
|           | Login                            |  |

# Correct log-in screen

|           | ENG Workflow Accelerated         |                                               |
|-----------|----------------------------------|-----------------------------------------------|
|           | Enter your User-ID and Password. |                                               |
| User-ID:  |                                  |                                               |
| Password: |                                  | Click here if you've forgotten your password. |
|           |                                  |                                               |

If you try to reset your password from "Click here if you have forgotten your password " or log-into P2 Cast with irregular log-in screen, following strange display appears.

### 1. In case of password reset

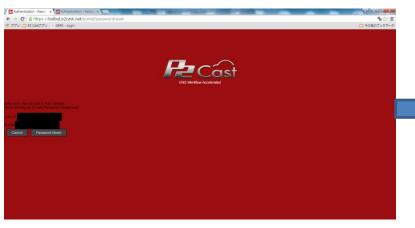

#### Correct display

|          | ENG WOrkflow Accelerated                                                                 |  |
|----------|------------------------------------------------------------------------------------------|--|
| User-ID: | Enter your User-ID and E-mail address.<br>We're sending an E-mail [Password Reset] soon. |  |
| E-mail   | Cancel Password Reset                                                                    |  |
|          |                                                                                          |  |

## 2. In case of log into P2 Cast

| REATI    | ED (     |             | April 201 | 6        | D        | Reset | MEDIA ID  | Refresh | GROUP ID       | Refresh        | AUTHOR        |                | Refresh  |
|----------|----------|-------------|-----------|----------|----------|-------|-----------|---------|----------------|----------------|---------------|----------------|----------|
| Su       | Mo       |             | We        |          |          | Sa    | ALL       |         | ALL            |                | ALL           |                |          |
|          |          |             |           |          |          |       |           |         |                |                |               |                |          |
|          |          |             |           |          |          |       |           |         |                |                |               |                |          |
|          |          |             |           |          | 15       |       |           |         |                |                |               |                |          |
| 17<br>24 | 18<br>25 | 19<br>26    | 20<br>27  | 21<br>28 | 22<br>29 |       |           |         |                |                |               |                |          |
|          | 2.0      |             |           | 20       |          | ~~~   |           |         |                |                |               |                |          |
|          |          |             |           |          |          |       | Shot      |         | Metadata       |                | _             | Text Memo      |          |
|          |          |             |           |          |          |       |           |         |                |                |               | ClipName :     |          |
|          |          |             |           |          |          |       |           |         |                |                |               | GlobalClipID:  |          |
|          |          |             |           |          |          |       |           |         |                |                |               | UserClipName:  |          |
|          |          |             |           |          |          |       |           |         |                |                |               | Duration :     |          |
|          |          |             |           |          |          |       |           |         |                |                |               | Codec:         |          |
|          |          |             |           |          |          |       |           |         |                |                |               | StartTimecode: |          |
|          |          |             |           |          |          |       |           |         |                |                |               | FrameRate:     |          |
|          |          |             |           |          |          |       |           |         |                |                |               | DropErame:     |          |
|          |          |             |           |          |          |       |           |         | IN 00:00:00:00 | Dur 00         |               | OUT O          | 00:00:00 |
|          |          |             |           |          |          |       |           |         |                |                |               |                |          |
|          |          |             |           |          |          |       |           |         |                |                |               |                |          |
|          |          |             |           |          |          |       |           |         |                |                |               |                |          |
|          |          |             |           |          |          |       |           |         |                |                |               |                |          |
|          |          |             |           |          |          |       |           |         |                | Dur 00:00      | 00:00 / 0 sho | 15             |          |
|          |          |             |           |          |          |       |           |         |                |                |               |                |          |
|          |          |             |           |          |          |       |           |         |                |                |               |                |          |
|          | Total SI | Bole :      |           |          |          |       |           |         |                |                |               |                |          |
|          | 0        | nois .<br>I | s         | earch    |          |       | Refresh 0 | Actions |                |                |               |                |          |
|          |          | Sa          | arch      |          |          |       |           |         |                | Search Locatio | 0             |                |          |
|          |          | Se          | arch      |          |          |       |           |         |                |                |               |                |          |
|          |          |             |           |          |          |       |           |         |                |                |               |                |          |
|          |          |             |           |          |          |       |           |         |                |                |               |                |          |
|          |          |             |           |          |          |       |           |         |                |                |               |                |          |
|          |          |             |           |          |          |       |           |         |                |                |               |                |          |

## Correct display

| CREAT    | ED    |         | April 2016 |    |    | Reset | MEDIA ID   | Refresh                               | GROUP ID | Refresh         | AUTHOR            |               | Refrest |
|----------|-------|---------|------------|----|----|-------|------------|---------------------------------------|----------|-----------------|-------------------|---------------|---------|
| Su       | Мо    | ти      | We         | Th | Fr | Sa    | ALL        |                                       | ALL      |                 | ALL               |               |         |
|          |       |         |            |    |    |       | CAD0013945 |                                       |          |                 | bunta             |               |         |
| 3        |       |         |            |    |    |       |            |                                       |          |                 |                   |               |         |
| 10       | 11    |         |            |    |    |       |            |                                       |          |                 |                   |               |         |
| 17<br>24 | 18    | 19      | 20         | 21 | 22 | 23    |            |                                       |          |                 |                   |               |         |
| 24       |       | 26      |            | 28 |    | 30    |            |                                       |          |                 |                   |               |         |
|          |       |         |            |    |    |       | Shot       |                                       | ME       | ETADATA         |                   |               |         |
|          |       |         |            |    |    |       |            |                                       |          |                 |                   | ClipName:     |         |
|          |       |         |            |    |    |       |            |                                       |          |                 |                   | GlobalClipID: |         |
|          |       |         |            |    |    |       |            |                                       |          |                 | U                 | serClipName:  |         |
|          |       |         |            |    |    |       |            |                                       |          |                 |                   | Duration :    |         |
|          |       |         |            |    |    |       |            |                                       |          |                 |                   | Codec:        |         |
|          |       |         |            |    |    |       |            |                                       |          |                 | St                | artTimecode:  |         |
|          |       |         |            |    |    |       |            |                                       |          |                 |                   | FrameRate:    |         |
|          |       |         |            |    |    |       |            |                                       |          |                 |                   | DropFrame:    |         |
|          |       |         |            |    |    |       |            |                                       |          | Dur 00:00:00:00 |                   |               |         |
|          |       |         |            |    |    |       |            |                                       |          |                 |                   |               |         |
|          |       |         |            |    |    |       |            | i i i i i i i i i i i i i i i i i i i |          |                 |                   |               |         |
|          |       |         |            |    |    |       |            |                                       |          |                 |                   |               |         |
|          |       |         |            |    |    |       |            |                                       |          |                 |                   |               |         |
|          |       |         |            |    |    |       |            |                                       |          | Dur 00:0        | 0:00:00 / 0 shots |               |         |
|          |       |         |            |    |    |       |            |                                       |          |                 |                   |               |         |
|          |       |         |            |    |    |       |            |                                       |          |                 |                   |               | Submit  |
|          | Total | Shots : |            |    |    |       |            |                                       |          |                 |                   |               |         |
|          |       | 10      |            |    | •  |       | Refresh 0  | Actions                               |          |                 |                   |               |         |

# **Remedy for Irregular log-in screen**

Please clear the cache images with following procedure.

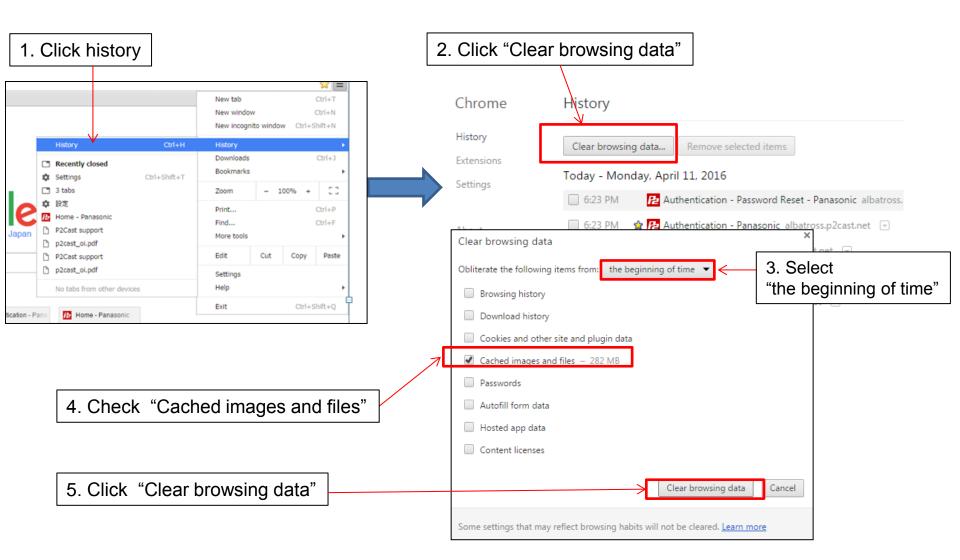